#### Database Management Systems SQL (III)

#### Sample Database Schema

- Departments(<u>did</u>, dname, managerId)
- Emps(eid, firstname, lastname, salary, workdept, hireDate)
- Projects(pno, title, respEid, respDid)
- WorksOn(<u>eid, pno, sdate</u>, edate)

## **Existential Queries (I)**

- List the name of each employee who worked on project 10001.
- Interpretation: if and only if there exists a record showing an employee ever worked on project 10001, then this employee's name should be in the result.
- SQL:

select distinct firstname, lastname from Emps natural join WorksOn where pno = 10001;

#### Solution

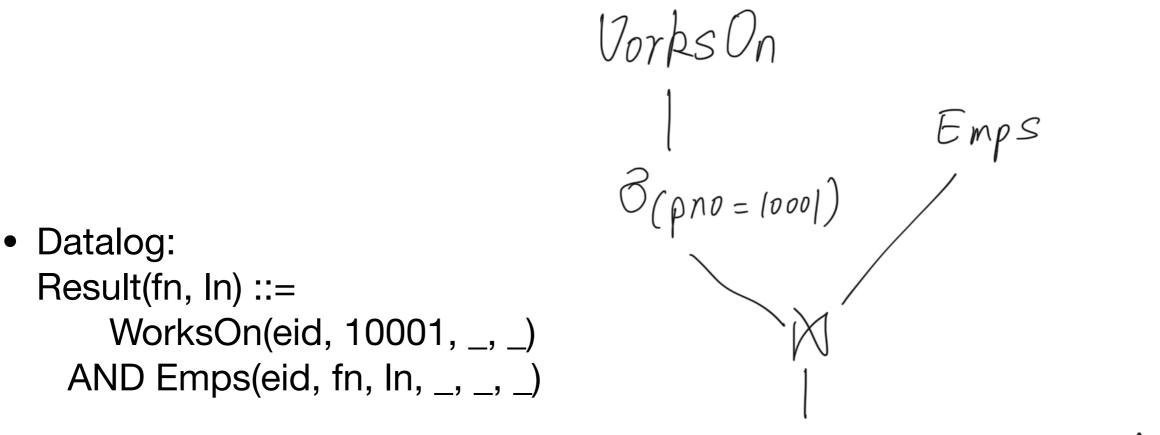

The firstname, lastname}

### **Existential Queries (II)**

- List the name of each employee who NEVER worked on project 10001.
- Interpretation: if there exists a record showing an employee ever worked on project 10001, then this employee's name should NOT be in the result.

# Wrong Query

- Datalog: Result(fn, ln) ::= WorksOn(eid, pno, \_, \_) AND Emps(eid, fn, ln, \_, \_, \_) AND pno <> 10001

   AND pno <> 10001
   AND pno <> 10001
   AND pno <> 10001
   AND pno <> 10001
   AND pno <> 10001
   AND pno <> 10001
   AND pno <> 10001
   AND pno <> 10001
   AND pno <> 10001
   AND pno <> 10001
   AND pno <> 10001
   AND pno <> 10001
   AND pno <> 10001
   AND pno <> 10001
   AND pno <> 10001
   AND pno <> 10001
   AND pno <> 10001
   AND pno <> 10001
   AND pno <> 10001
   AND pno <> 10001
   AND pno <> 10001
   AND pno <> 10001
   AND pno <> 10001
   AND pno <> 10001
   AND pno <> 10001
   AND pno <> 10001
   AND pno <> 10001
   AND pno <> 10001
   AND pno <> 10001
   AND pno <> 10001
   AND pno <> 10001
   AND pno <> 10001
   AND pno <> 10001
   AND pno <> 10001
   AND pno <> 10001
   AND pno <> 10001
   AND pno <> 10001
   AND pno <> 10001
   AND pno <> 10001
   AND pno <> 10001
   AND pno <> 10001
   AND pno <> 10001
   AND pno <> 10001
   AND pno <> 10001
   AND pno <> 10001
   AND pno <> 10001
   AND pno <> 10001
   AND pno <> 10001
   AND pno <> 10001
   AND pno <> 10001
   AND pno <> 10001
   AND pno <> 10001
   AND pno <> 10001
   AND pno <</li>
   AND pno <</li>
   AND pno
- Interpretation: List the name of each employee who worked on a project whose pno is not 10001. (One can work on Project 10001 and a project whose pno is not 10001.)
- Tuple level negation is not enough.

WorksOn Emps (1000) <> 0001) T & firstname, lastname }

#### Solution

- Datalog: Result(fn, ln) ::= Emps(eid, fn, ln, \_, \_, \_) AND NOT WorksOn(eid, 10001, \_, \_)
- Interpretation: For an employee, there doesn't exist such a record in WorksOn that shows this employee ever worked on project 10001
- There must be a table level negation.

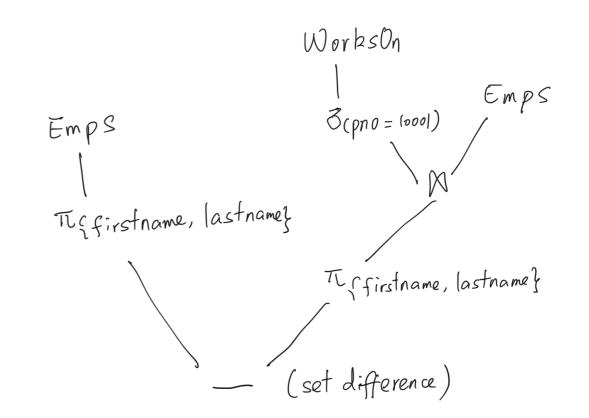

### Sub-Queries (I)

- predicate: EXISTS
   Select firstname, lastname

   From Emps E
   Where not exists (Select \*
   From WorksOn W
   Where W.eid = E.eid
   And W.pno = 10001);
- check membership operator: IN Select firstname, lastname From Emps Where eid Not In (Select eid From WorksOn Where pno = 10001);

## Sub-Queries (II)

- Compare against a set of values
- List the name of the employee(s) who has the highest salary: Select firstname, lastname
   From Emps
   Where salary >= All (select salary from Emps);
- List the name of the employee(s) whose salary is not the lowest: Select firstname, lastname From Emps Where Salary > Some (select salary from Emps);
- Keyword Any? Is it equivalent to All or Some?

### **NULL values**

- a special sentinel value to indicate a data item doesn't exist in the database
- it usually means one of the following two things:
  - not applicable, such as the spouse\_name column for an employee who is still single
  - we don't know, such as the spouse\_name column for an employee who is married but doesn't want to disclose his/her partner's name
- to determine whether a column is null, we must use the special operator "is null" or "is not null"
- the usual comparison operators against a null value will ALWAYS return false. "null = null" is false in database.

### Outer Join

- In inner join, unmatched rows will be removed from the result
- There are three types of outer join:
  - Left join: unmatched rows from only the left table will be kept in the result
  - Right join: unmatched rows from only the right table will be kept in the result
  - Full outer join: unmatched rows from both the left and the right tables will be kept in the result
- Default "join" means inner join, default "full join" means "full outer join".